NOKIA5230

 $3$ 

**中信建投炒股软件显示屏怎样调整-**

**炒股软件在智能机大屏幕如何全部显示? gupiaozhishiba.com**

 $\frac{a}{\sqrt{a}}$ 

**炒股软件在智能机大屏幕如何全部显示?-股识吧**

 $\frac{a}{a}$  , where  $\frac{a}{a}$  , where  $\frac{a}{a}$  , where  $\frac{a}{a}$  , where  $\frac{a}{a}$  , where  $\frac{a}{a}$  , where  $\frac{a}{a}$  , where  $\frac{a}{a}$  , where  $\frac{a}{a}$  , where  $\frac{a}{a}$  , where  $\frac{a}{a}$  , where  $\frac{a}{a}$  , where  $\frac{a$  $\frac{u}{\sqrt{85}}$ 

**炒股软件在智能机大屏幕如何全部显示? gupiaozhishiba.com**

 $\frac{4}{\sqrt{3}}$ 

**会突然消失,是我电脑问题还是有什么操作界面?**

**名称右侧公告提示星?**

## **炒股软件在智能机大屏幕如何全部显示? gupiaozhishiba.com**

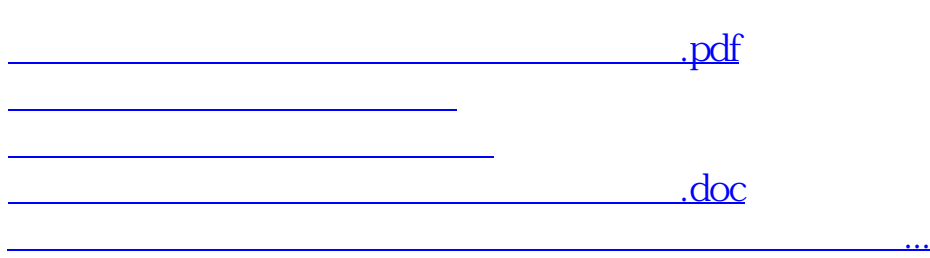

<u><https://www.gupiaozhishiba.com/author/19011366.html></u>